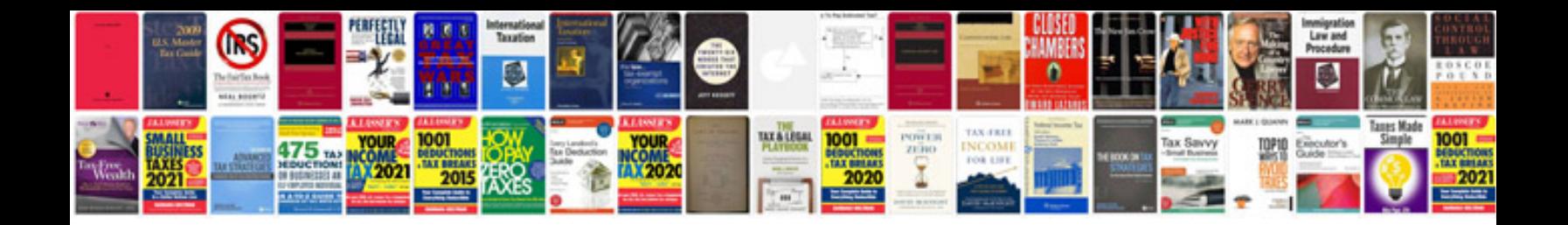

## **Project initiation document templates**

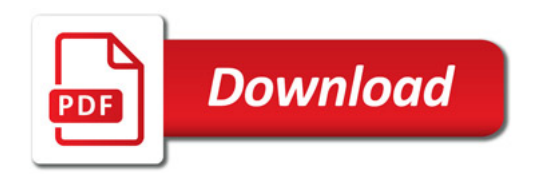

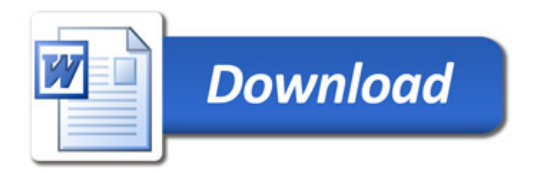